## **Approve Travel & Expense Report Documents**

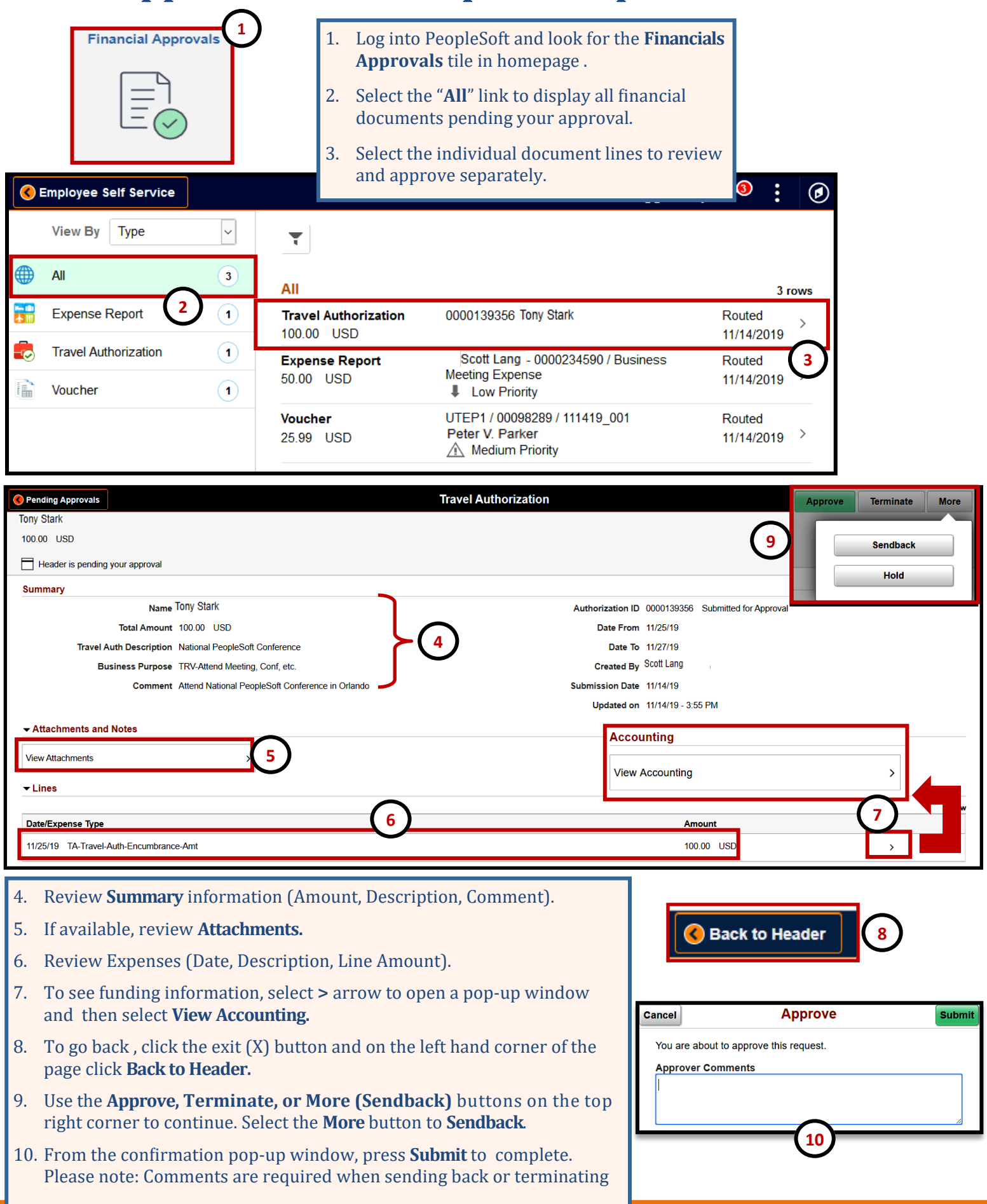